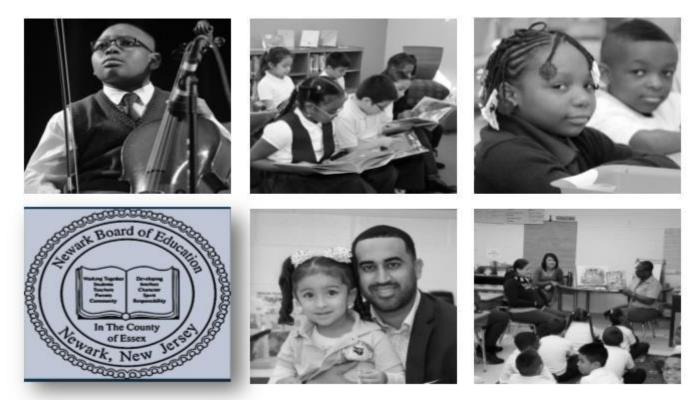

### How to View PeopleSoft Budget Details Author: Budget Department Revised August 2020

| Oracle PeopleSoft Sign-in X S NPS Banner         | × S PeopleSoft Purchasing × S NPSGLR1B.pd       | df ×   +                                                         | – 0 ×                                                     |
|--------------------------------------------------|-------------------------------------------------|------------------------------------------------------------------|-----------------------------------------------------------|
| ← → C ☆ ▲ Not secure   npsbusinessportal.nps.k12 | .nj.us:7000/psp/PPRD/?cmd=login&languageCd=ENG& |                                                                  | ⊶ ☆ 😑 :                                                   |
|                                                  | User II<br>jteab<br>Passw                       | rout<br>rord<br>r• <br>a Language                                | Enter the User ID and Password to log in<br>to PeopleSoft |
|                                                  | Copyright                                       | © 2000, 2017, Oracle and/or its affiliates. All rights reserved. |                                                           |

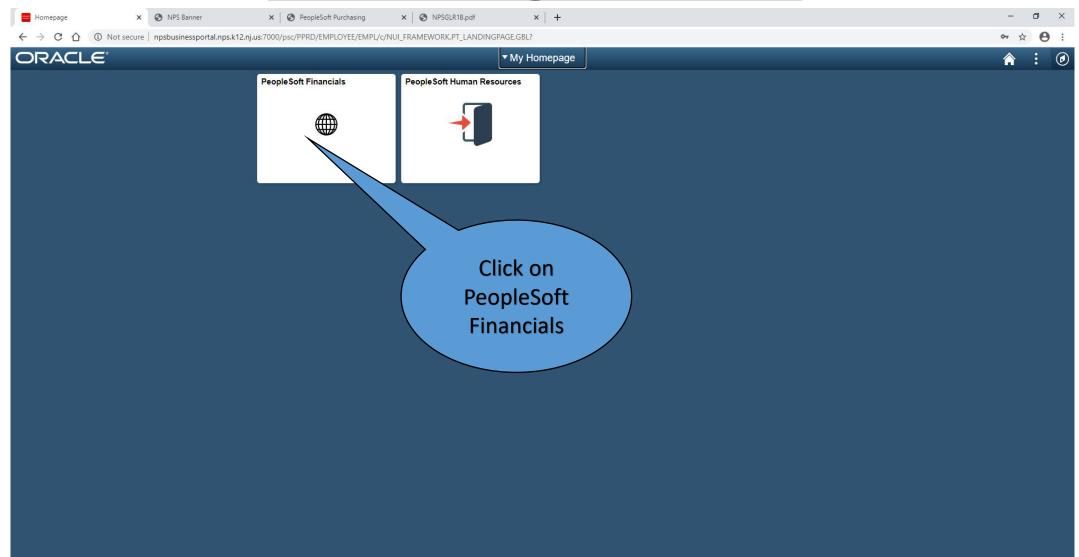

•

| Homepage X Homepage X S NPS Ban                                         |                                    |                                 | ×   +                        | - 0        |   |
|-------------------------------------------------------------------------|------------------------------------|---------------------------------|------------------------------|------------|---|
| ← → C ☆ O Not secure   npsbusinessportal.nps.k12.nj.us:9000/psc/FPRD_1/ | EMPLOYEE/ERP/c/NUI_FRAMEWORK.PT_L/ |                                 | ΞΕ.                          | * <b>0</b> | - |
| ORACLE                                                                  | Create Requisition                 | My Homepage Manage Requisitions | NPS Account Analysis Report  | <b>☆</b> : | ø |
|                                                                         | Worklist                           | Budget Transfer Request         | Manage Requisition Approvals |            |   |
|                                                                         |                                    | #                               |                              |            |   |
|                                                                         | Classic Home                       |                                 | ick on<br>sic Home           |            |   |
|                                                                         |                                    |                                 |                              |            | c |

Homepage
x
PeopleSoft Employee Portal
x
x
NPS Banner
x
x
PeopleSoft Purchasing
x
x
x
+

| Menu                                            | 0 •        | Budget Balances               |                  |                |                  |     |
|-------------------------------------------------|------------|-------------------------------|------------------|----------------|------------------|-----|
| Search:                                         |            | Exp Acct Num                  | Budgeted         | Pre Encumbered | Encumbered       |     |
|                                                 |            | 10-10-000-100-560-316-000-000 | \$282,429,077.00 | \$0            | \$275,674,639.00 | \$1 |
| My Favorites                                    |            | 10-10-000-520-930-316-000-000 | \$361,393,748.00 | \$0            | \$0              |     |
| NPS Budget Transfer Request                     |            | 10-11-000-100-561-408-000-000 | \$556,678.62     | \$0            | \$48,303.86      |     |
| NPS School Queries                              |            | 10-11-000-100-562-408-000-000 | \$2,228,888.22   | \$0            | \$136,749.72     |     |
| NPS School Reports                              |            | 10-11-000-100-563-408-000-000 | \$8,979,557.00   | \$0            | \$681,695.00     |     |
| NPS Systems 3000 Archive Data<br>NPO Sight Tria |            | 10-11-000-100-564-408-000-000 | \$1,437,556.40   | \$0            | \$57,810.40      |     |
| NPS Field Trip                                  |            | 10-11-000-100-565-408-000-000 | \$8,974,474.58   | \$0            | \$3,009,726.62   |     |
| NPS Travel & Expenses     Employee Self-Service |            | 10-11-000-100-566-408-000-000 | \$25,483,942.67  | \$3,093,961.26 | \$13,878,234.20  |     |
| Manager Self-Service                            |            | 10-11-000-100-567-408-000-000 | \$408,598.16     | \$0            | \$102,258.51     |     |
| Suppliers                                       |            | 10-11-000-100-568-408-000-000 | \$2,071,341.00   | \$0            | \$0              |     |
| Procurement Contracts                           |            | 10-11-000-100-569-408-000-000 | \$827,334.74     | \$0            | \$61,334.74      |     |
| Purchasing                                      |            | 10-11-000-211-104-086-000-ECL | \$82,180.00      | \$0            | \$0              |     |
| ▶ eProcurement                                  |            | 10-11-000-211-104-410-000-000 | \$137,618.00     | \$0            | \$0              |     |
| ▶ Billing                                       |            | 10-11-000-211-104-418-000-000 | \$619,043.00     | \$0            | \$0              |     |
| Accounts Payable                                |            | 10-11-000-211-105-418-000-000 | \$99,154.00      | \$0            | \$0              |     |
| Commitment Control                              | Click on   | 10-11-000-211-110-418-000-000 | \$265,953.00     | \$0            | \$0              |     |
| General Ledger                                  | CIICK OII  | 10-11-000-211-171-418-000-000 | \$3,085,291.00   | \$0            | \$0              |     |
| ▶ Real Time Bottom Line                         | Commitment | 10-11-000-211-173-086-000-ECL | \$33,150.00      | \$0            | \$0              |     |
| Allocations                                     | comment    | 10-11-000-211-580-418-TRV-000 | \$517.00         | \$0            | \$517.00         |     |
| Statutory Reports                               | Control    | 10-11-000-211-590-418-000-000 | \$67,640.00      | \$0            | \$16,190.00      |     |
| Set Up Financials/Supply Chain                  | Control    | 10-11-000-211-600-041-000-HSL | \$58.23          | \$0            | \$58.23          |     |
| Enterprise Components                           |            | 10-11-000-211-890-418-000-000 | \$8,465.00       | \$0            | \$4,330.00       |     |
| ▶ Worklist                                      |            | 10-11-000-213-104-086-000-ECL | \$74,570.00      | \$0            | \$0              |     |
| Reporting Tools     PeopleTools                 |            | 10-11-000-213-104-411-000-000 | \$1,264,556.00   | \$0            | \$0              |     |
| My Personalizations                             |            | 10-11-000-213-105-411-000-000 | \$113,735.00     | \$0            | \$0              |     |
| My Dictionary                                   |            | 10-11-000-213-110-408-000-000 | \$231,119.00     | \$0            | \$0              |     |
| wy breadiary                                    |            | 10-11-000-213-110-411-000-000 | \$477,232.00     | \$0            | \$0              |     |
|                                                 |            | 10-11-000-213-111-086-000-ECL | \$1,640.00       | \$0            | \$0              |     |
|                                                 |            | 10-11-000-213-112-411-000-000 | \$150,000.00     | \$0            | \$0              |     |
|                                                 |            |                               |                  |                |                  |     |

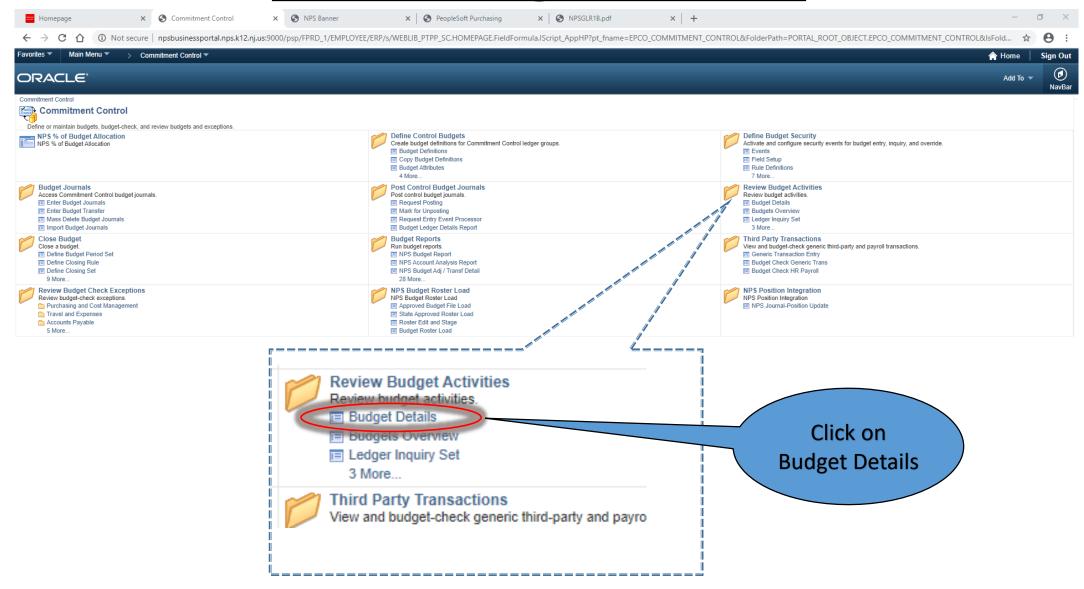

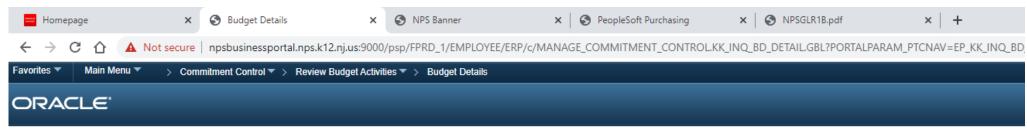

#### **Budget Details**

NPS01

NPS01

CC\_EXP\_GRP 15

CC\_EXP\_GRP 15

15

15

190

190

100

100

610

610

014

024

Enter any information you have and click Search. Leave fields blank for a list of all values.

| Find an Exi            | sting Value                                                    |               |       |                                      |     |     |          |        |     |      |           |              |
|------------------------|----------------------------------------------------------------|---------------|-------|--------------------------------------|-----|-----|----------|--------|-----|------|-----------|--------------|
| Search (               | Criteria                                                       |               |       |                                      |     |     |          |        |     |      |           |              |
| Sub-Fun<br>Program Cod | p = v<br>e begins with v<br>d begins with v<br>e begins with v | • 15<br>• 190 | P_GRP | Q<br>Q<br>Q<br>Q<br>Q<br>Q<br>Q<br>Q |     |     |          |        |     | Er   | otor      | GAAD Account |
|                        | n begins with 💊<br>nt begins with 💊                            | =             |       | Q                                    |     |     | <b>`</b> |        |     | Er   | iter      | GAAP Account |
|                        | nt begins with 🗸                                               |               |       | Q                                    |     |     |          |        |     |      |           |              |
| Strateg                | y begins with 💊                                                | • 000         |       | Q                                    |     |     |          |        |     |      |           |              |
| SL                     | T begins with 🗸                                                | ✓ NWL         |       | Q                                    |     |     |          | l      |     |      |           |              |
| Budget Perio           | d begins with 💊                                                | / 2021        |       | Q                                    |     |     |          |        |     |      |           |              |
| Search                 |                                                                | sic Search    | 📮 Sav | e Search Crite                       | ria |     |          |        |     |      |           |              |
| Search Res             | ults                                                           |               |       |                                      |     |     |          |        |     |      |           |              |
| View All               |                                                                |               |       |                                      |     |     |          | irst 🕢 |     |      | 🕑 Last    |              |
|                        | Ledger Group                                                   |               |       |                                      |     |     |          |        |     |      | et Period |              |
| NPS01                  | CC_EXP_GRP                                                     | 15            | 15    | 190                                  | 100 | 610 | 011      | 000    | HSL | 2021 |           |              |

NWL 2021

403 2021

000

000

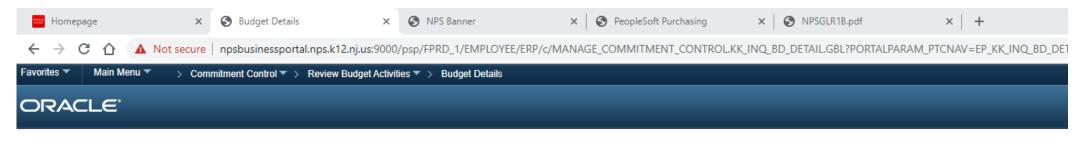

#### **Budget Detail Overview**

#### Budget Inquiry Criteria

| usiness Unit | Ledger Group | Fund Co | ode | Sub-Fu | ind |     | Program<br>Code |   | Function |   | Account |   | Department |   | Strategy | SLT  | Budget Perio | od |
|--------------|--------------|---------|-----|--------|-----|-----|-----------------|---|----------|---|---------|---|------------|---|----------|------|--------------|----|
| PS01         | CC_EXP_GRP   | 15      | Q   | 15     |     | ۹ [ | 190             | Q | 100      | Q | 610     | Q | 014        | Q | 000      | NWIQ | 2021         | Q  |
|              |              |         |     |        |     |     |                 |   |          |   |         |   | Search     | - |          |      |              |    |
|              |              |         |     |        |     |     |                 |   |          |   |         |   | Ocarch     | _ |          |      |              |    |
|              |              |         |     |        |     |     |                 |   |          |   |         |   | Jearch     | / |          |      |              |    |
|              |              |         |     |        |     |     |                 |   |          |   |         | C | Jealch     |   |          |      |              |    |
|              |              |         |     |        |     |     |                 |   |          |   |         |   | Jeanchi    |   |          |      |              |    |
|              |              |         |     |        |     |     |                 |   |          |   |         |   | Jeanur     |   |          | Clic | 'k on        |    |
|              |              |         |     |        |     |     |                 |   |          |   |         |   | Jeanur     |   |          |      | k on<br>arch |    |

| 💳 Homepag                         | je              | × S Budget Details            | ×                        | S NPS Banner            | ×            | S PeopleSoft Purchasing | ×         | S NPSGLR1B.pdf     | ×   -            | F                            |
|-----------------------------------|-----------------|-------------------------------|--------------------------|-------------------------|--------------|-------------------------|-----------|--------------------|------------------|------------------------------|
| $\leftrightarrow$ $\rightarrow$ G | 🟠 🔺 Not sect    | ure   npsbusinessportal.nps.k | ( <b>12.nj.us</b> :9000) | /psp/FPRD_1/EMPLOYE     | E/ERP/c/MANA | GE_COMMITMENT_CONTRO    | L.KK_INQ_ | BD_DETAIL.GBL?PORT | ALPARAM_PTCNAV=E | EP_KK_INQ_BD_DETAIL_GBL&EOPP |
| Favorites 🔻                       | Main Menu 🔻 💦 👌 | Commitment Control 🔻 > Revie  | w Budget Activit         | ties 🔻 > Budget Details |              |                         |           |                    |                  |                              |
| ORACI                             | LE.             |                               |                          |                         |              |                         |           |                    |                  |                              |
|                                   |                 |                               |                          |                         |              |                         |           |                    |                  |                              |

#### Budget Detail Overview

Budget Inquiry Criteria

| Fund Code Sub-Fund  | Program Eunction Acco     |                                          |                                                                                                    |                                                                                                    |
|---------------------|---------------------------|------------------------------------------|----------------------------------------------------------------------------------------------------|----------------------------------------------------------------------------------------------------|
|                     | Code Function Acco        | unt Department Strate                    | egy SLT Bud                                                                                         | dget Period                                                                                                    |
| 15 Q 15             | Q 190 Q 100 Q 610         | Q 014 Q 000                              | Q NWI Q 20                                                                                          | 21 Q                                                                                                    |
|                     |                           | Search                                   |                                                                                                    |                                                                                                    |
|                     |                           |                                          | Personalize   Find                                                                                  | View All   🔄   🔣 🛛 First 🕔 1 of 1 🕑 Li                                                                                                    |
| IP Fund Code Sub-Fu | und Program Code Function | Account Department                       | Strategy SLT                                                                                        | Budget Period View Details                                                                                                    |
| RP 15 15            | 190 100                   | 610 014                                  | 000 NWL                                                                                             | 2021 View Details                                                                                                    |
|                     |                           |                                          |                                                                                                    |                                                                                                    |
|                     | Fund Code Sub-F           | Fund Code Sub-Fund Program Code Function | Fund Code         Sub-Fund         Program Code         Function         Account         Department | Search         Personalize   Find         Fund Code       Sub-Fund       Program Code       Function       Account       Department       Strategy       SLT |

| 💳 Homepage          |             | ×        | Budget Details       | ×                   | NPS Banner          |               | ×   (         | PeopleSoft | Purchasing                | ×         | 3      | NPSGLR1B.pd      | f ×              | +          |         |      |
|---------------------|-------------|----------|----------------------|---------------------|---------------------|---------------|---------------|------------|---------------------------|-----------|--------|------------------|------------------|------------|---------|------|
| < → C ☆ /           | A Not se    | cure   n | psbusinessportal.np  | s.k12.nj.us:9000,   | /psp/FPRD_1/EMF     | PLOYEE/ERP/   | c/MANAGE      |            | NT_CONTR                  | OL.KK_INQ | _BD_DE | TAIL.GBL?PC      | ORTALPARAM_PTCN  | AV=EP_KK_I | NQ_BD_C | ETAI |
| worites 🔻 Main Menu | u▼ →        | Commit   | ment Control 🔻 > Rev | view Budget Activit | ies 🔻 > 🛛 Budget De | etails        |               |            |                           |           |        |                  |                  |            |         |      |
| DRACLE              |             |          |                      |                     |                     |               |               |            |                           |           |        |                  |                  |            |         |      |
|                     |             |          |                      |                     |                     |               |               |            |                           |           |        |                  |                  |            |         |      |
| ommitment Cont      | trol Bud    | aet De   | ataile               |                     |                     |               |               |            |                           |           |        |                  |                  |            |         |      |
| ommunent oom        |             | gerbe    | itano                |                     |                     |               |               |            |                           |           |        |                  |                  |            |         |      |
| Ledger Group        | Hard        | Fund     | Sub-Fund             | Program             | Function            | Account       |               | Dept       | Strateg                   | w         | SLT    | Budget<br>Period | Description      |            |         |      |
|                     | Stop %      |          |                      |                     |                     |               |               |            |                           | 3         |        |                  |                  |            |         |      |
| CC_EXP_GRP          | 100         | 15       | 15                   | 190                 | 100                 | 610           | (             | )14        | 000                       |           | NWL    | 2021             | GENERAL SUPPLIES | ;          |         |      |
| Display Chart       | 6           |          |                      | Previous            | Next                | Return to Ing | uiry Criteria |            |                           |           |        |                  |                  |            |         |      |
| Ledger Amounts      | L           |          |                      |                     |                     |               |               |            |                           |           |        |                  |                  |            |         |      |
| Budget:             |             |          |                      |                     | 32.178.04 USD       | 4             | >             | -          |                           | Max Rows  | 10(    | ו                |                  |            |         |      |
| Expense:            |             |          |                      |                     | 3.057.39 USD        | ¢             | ۵             |            | Attributes<br>Parent / Cł | nildren   |        |                  |                  |            |         |      |
|                     |             |          |                      |                     | 10,319.95 USD       |               | >             | -<br>-     | Associated                | Budgets   |        |                  |                  |            |         |      |
| Encumbrance:        |             |          |                      |                     |                     |               |               |            |                           |           |        |                  |                  |            |         |      |
| Pre-Encumbrance:    |             |          |                      |                     | 487.91 USD          | ٩             | 2             | 4          |                           |           |        |                  |                  |            |         |      |
| As                  | ssociate Re | evenue   |                      | 0.00                | USD                 |               |               |            |                           |           |        |                  |                  |            |         |      |
| Available Budget    |             |          |                      | 0.00                | 000                 |               |               |            |                           |           |        |                  |                  |            |         |      |
| Wi                  | ithout Tole | rance    |                      | 18,312.79 д         | USD                 | Percent       | (56.91%)      | Forecasts  |                           |           |        |                  |                  |            |         |      |
|                     | With Tole   | rance    |                      | 18,312.79 💂         | USD                 | Percent       | (56.91%)      |            |                           |           |        |                  |                  |            |         |      |
| Budget Exceptions   |             |          |                      |                     |                     |               |               |            |                           |           |        |                  |                  |            |         |      |

Exception Errors 0

Budget Exceptions

Exception Warnings

0

🔯 Return to Search 🔚 Notify